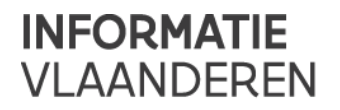

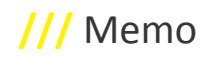

# **///** GIPOD Service API – GIPOD 4.2

Gedetailleerde informatie over de service contracten kan je vinden op de volgende link.

<https://service.gipod.vlaanderen.be/soap/help> We streven ernaar om backward compatibel te blijven.

Bij vragen of opmerkingen kan u steeds het AGIV contactpunt contacteren.

# **VERSIE 4.2**

## *Deprecated methoden*

De volgende service-methoden worden in de volgende gipod release verwijderd uit de service:

# • **UpdateAannemerWerkopdracht**

o Vervangen door UpdateWerkopdracht.

• **ListWerkopdrachtForAannemer** 

o Vervangen door ListToegekendeWerkopdrachten.

• **GetPartijOrganisatieFromSalvador** 

o Vervangen door gebruik GetPartijOrganisatie.

- **SubscribeToListInnameWithHinderReport**
- **SubscribeToListAanwezigheidOpenbaarDomeinMetConflictenReport**
- **SubscribeToListAanwezigheidOpenbaarDomeinReport**
- **SubscribeToListAanwezigheidOpenbaarDomeinWijzigingenReport**
- **SubscribeToListManifestatieReport**
- **SubscribeToListManifestatieWijzigingenReport**
- **SubscribeToListToegekendeManifestatiesReport**
- **SubscribeToListGedelegeerdeManifestatiesReport**
- **SubscribeToListWerkopdrachtReport**
- **SubscribeToListWerkopdrachtWijzigingenReport**
- **SubscribeToListWerkopdrachtForInteresseReport**

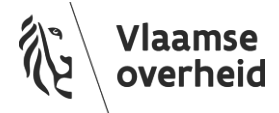

- **SubscribeToListGedelegeerdeWerkopdrachtReport**
- **SubscribeToListToegekendeWerkopdrachtReport**
- **SubscribeToListWerkopdrachtForAannemerReport**
- **SubscribeToListSynergieAanvraagOntvangenReport**
- **SubscribeToListSynergieAanvraagGelanceerdReport**
- **SubscribeToListSynergieAanvraagWijzigingenReport**
- **SubscribeToListSynergieReport**
- **SubscribeToListSynergieWijzigingenReport**
- **SubscribeToListConflictReport**
- **SubscribeToListConflicterendeAanwezighedenReport**

## *Nieuwe methoden*

#### **UpdateSynergieStatusPeriode**

Via deze nieuwe service-methode is het mogelijk enkel de status en/of periode aan te passen van een synergie.

#### **UpdateWerkopdrachtStatusPeriode**

Via deze nieuwe service-methode is het mogelijk enkel de status en/of periode aan te passen van een werkopdracht.

#### **ListHinder**

Het is mogelijk om innames met hinder te zoeken op basis van de Werkopdracht planning status, Manifestatie status, periode, beheerder en zone.

#### *Gewijzigde methoden*

#### **DelegeerInname**

De "status" van een manifestatie kan worden gedelegeerd naar een andere organisatie.

#### **CreateManifestatie**

Bij de creatie van een manifestatie is het mogelijk om de status van de manifestatie door te geven. De mogelijke waarden zijn 0 = 'Onbekend', 1 = 'Niet-Vergund', 2 ='Vergund'. Indien de status niet wordt doorgegeven dan komt de status van de manifestatie standaard op 'Onbekend'.

In een volgende release van GIPOD zal de status 'Onbekend' niet meer worden aanvaard. De integratie moet aangepast worden zodat een status 'Vergund' of 'Niet-vergund' wordt doorgegeven.

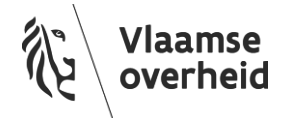

#### **UpdateManifestatie**

Bij de update van een manifestatie is het mogelijk om de status van de manifestatie door te geven. De mogelijke waarden zijn 0 = 'Onbekend', 1 = 'Niet-Vergund', 2 ='Vergund'. Indien de status niet wordt doorgegeven dan komt de status van de manifestatie standaard op 'Onbekend'.

In een volgende release van GIPOD zal de status 'Onbekend' niet meer worden aanvaard. De integratie moet aangepast worden zodat een status 'Vergund' of 'Niet-vergund' wordt doorgegeven.

#### **CreateWerkopdracht**

De betekenis van het element "GelijklopendeSynergiePeriode" is uitgebreid zodat naast de periode ook de status van de werkopdracht in gelijk loopt met de status van de synergie.

#### **UpdateWerkopdracht**

De betekenis van het element "GelijklopendeSynergiePeriode" is uitgebreid zodat naast de periode ook de status van de werkopdracht gelijk loopt met de status van de synergie.

#### **ListWerkopdracht**

- Het is mogelijk om werkopdrachten te zoeken die binnen één of meerdere gemeenten vallen. Hiervoor is in de service-request van de methode de "ZoneFilterCriteria" uigebreid met een element "Cities" waarin men de niscodes kan meegeven van de gemeenten.
- Men kan in de request in het element "StatusIds" een lijst meegeven van planningstatussen waarop men de werkopdrachten wil filteren. Indien dit element niet is meegegeven of leeg is dan wordt gecheckt of het element "StatusId" is meegegeven.

#### **ListGedelegeerdeWerkopdracht**

• Het is mogelijk om gedelegeerde werkopdrachten te zoeken die binnen één of meerdere gemeenten vallen. Hiervoor is in de service-request van de methode de "ZoneFilterCriteria" uigebreid met een element "Cities" waarin men de nis-codes kan meegeven van de gemeenten.

#### **ListToegekendeWerkopdrachten**

- Het is mogelijk om toegekende werkopdrachten te zoeken die binnen één of meerdere gemeenten vallen. Hiervoor is in de service-request van de methode de "ZoneFilterCriteria" uigebreid met een element "Cities" waarin men de nis-codes kan meegeven van de gemeenten.
- "ListWerkopdrachtToegekendRequest" erft nu over van AbstractListRequest zo kan je alle list requests op dezelfde manier behandelen. Indien je deze operatie reeds gebruikt dan is dit EEN BREAKING CHANGE en moet je de wsdl definitie updaten!

#### **ListVerwijderdeWerkopdrachten**

• Het is mogelijk om de verwijderde werkopdrachten te zoeken die binnen één of meerdere gemeenten vallen. Hiervoor is in de service-request van de methode de "ZoneFilterCriteria" uigebreid met een element "Cities" waarin men de nis-codes kan meegeven van de gemeenten.

#### **ListWerkopdrachtForInteresse**

• Het is mogelijk om werkopdrachten te zoeken die binnen één of meerdere gemeenten vallen. Hiervoor is in de service-request van de methode de "ZoneFilterCriteria" uigebreid met een element "Cities" waarin men de niscodes kan meegeven van de gemeenten.

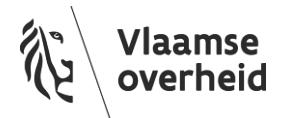

#### **ListManifestatie**

- Het is mogelijk om manifestaties te zoeken die binnen één of meerdere gemeenten vallen. Hiervoor is in de service-request van de methode de "ZoneFilterCriteria" uigebreid met een element "Cities" waarin men de niscodes kan meegeven van de gemeenten.
- Het is mogelijk manifestatie te zoeken op basis van de status. Hiervoor kan men optioneel de StatusId mee te geven in de request.

#### **ListManifestatieWijzigingen**

• Het is mogelijk om gewijzigde manifestaties te zoeken die binnen één of meerdere gemeenten vallen. Hiervoor is in de service-request van de methode de "ZoneFilterCriteria" uigebreid met een element "Cities" waarin men de nis-codes kan meegeven van de gemeenten.

#### **ListGedelegeerdeManifestaties**

- Het is mogelijk om gedelegeerde manifestaties te zoeken die binnen één of meerdere gemeenten vallen. Hiervoor is in de service-request van de methode de "ZoneFilterCriteria" uigebreid met een element "Cities" waarin men de nis-codes kan meegeven van de gemeenten.
- Het is mogelijk manifestatie te zoeken op basis van de status. Hiervoor kan men optioneel de StatusId mee te geven in de request.

#### **ListToegekendeManifestaties**

- Het is mogelijk om toegekende manifestaties te zoeken die binnen één of meerdere gemeenten vallen. Hiervoor is in de service-request van de methode de "ZoneFilterCriteria" uigebreid met een element "Cities" waarin men de nis-codes kan meegeven van de gemeenten.
- Het is mogelijk manifestatie te zoeken op basis van de status. Hiervoor kan men optioneel de StatusId mee te geven in de request.

#### **ListVerwijderdeManifestaties**

• Het is mogelijk om werkopdrachten te zoeken die binnen één of meerdere gemeenten vallen. Hiervoor is in de service-request van de methode de "ZoneFilterCriteria" uigebreid met een element "Cities" waarin men de niscodes kan meegeven van de gemeenten.

#### **ListAanwezigheidOpenbaarDomein**

- Het is mogelijk om aanwezigheden openbaar domein te zoeken die binnen één of meerdere gemeenten vallen. Hiervoor is in de service-request van de methode de "ZoneFilterCriteria" uigebreid met een element "Cities" waarin men de nis-codes kan meegeven van de gemeenten.
- Het is mogelijk manifestatie te zoeken op basis van de status. Hiervoor kan men optioneel de ManifestatieStatusId meegeven in de request.

#### **ListAanwezigheidOpenbaarDomeinWijzigingen**

• Het is mogelijk om gewijzigde aanwezigheden openbaar domein te zoeken die binnen één of meerdere gemeenten vallen. Hiervoor is in de service-request van de methode de "ZoneFilterCriteria" uigebreid met een element "Cities" waarin men de nis-codes kan meegeven van de gemeenten.

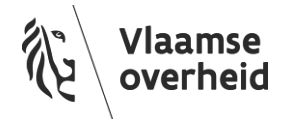

• Het is mogelijk manifestaties te zoeken op basis van de status. Hiervoor kan men optioneel de ManifestatieStatusId meegeven in de request.

#### **ListAanwezigheidOpenbaarDomeinMetConflicten**

- Het is mogelijk om aanwezigheden openbaar domein met conflicten te zoeken die binnen één of meerdere gemeenten vallen. Hiervoor is in de service-request van de methode de "ZoneFilterCriteria" uigebreid met een element "Cities" waarin men de nis-codes kan meegeven van de gemeenten.
- Het is mogelijk manifestatie die in conflict zijn met een andere aanwezigheid openbaar domein te zoeken op basis van de status. Hiervoor kan men optioneel de ManifestatieStatusId meegeven in de request.

#### **ListConflict**

- Het is mogelijk om conflicten te zoeken die binnen één of meerdere gemeenten vallen. Hiervoor is in de servicerequest van de methode de "ZoneFilterCriteria" uitgebreid met een element "Cities" waarin men de nis-codes kan meegeven van de gemeenten.
- Het is mogelijk manifestatie die in conflict zijn met een andere aanwezigheid openbaar domein te zoeken op basis van de status. Hiervoor kan men optioneel de ManifestatieStatusId meegeven in de request.

#### **ListSynergie**

• Het is mogelijk om synergieën te zoeken die binnen één of meerdere gemeenten vallen. Hiervoor is in de servicerequest van de methode de "ZoneFilterCriteria" uitgebreid met een element "Cities" waarin men de nis-codes kan meegeven van de gemeenten.

#### **ListSynergieAanvraag**

• Het is mogelijk om synergieaanvragen te zoeken die binnen één of meerdere gemeenten vallen. Hiervoor is in de service-request van de methode de "ZoneFilterCriteria" uitgebreid met een element "Cities" waarin men de niscodes kan meegeven van de gemeenten.

#### **ListSynergieAanvraagGelanceerd**

• Het is mogelijk om gelanceerde synergieaanvragen te zoeken die binnen één of meerdere gemeenten vallen. Hiervoor is in de service-request van de methode de "ZoneFilterCriteria" uitgebreid met een element "Cities" waarin men de nis-codes kan meegeven van de gemeenten.

#### **ListSynergieAanvraagOntvangen**

• Het is mogelijk om ontvangen synergieaanvragen te zoeken die binnen één of meerdere gemeenten vallen. Hiervoor is in de service-request van de methode de "ZoneFilterCriteria" uitgebreid met een element "Cities" waarin men de nis-codes kan meegeven van de gemeenten.

# *Nieuwe Notificatie Lijsten (zie enum NotificatieTypes)*

#### **WerkopdrachtDelegatiesGewijzigd**

Werkopdrachten waarvoor de delegatie aan mijn organisatie nieuw, gewijzigd of verwijderd is

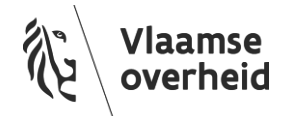

#### **ManifestatieDelegatiesGewijzigd**

Manifestaties waarvoor de delegatie aan mijn organisatie nieuw, gewijzigd of verwijderd is

# **WerkopdrachtConflictenTeBeoordelen**

Werkopdrachten van - of gedelegeerd aan - mijn organisatie waarvoor de voorbije 30 dagen één of meerdere nieuwe potentiële conflicten gedetecteerd werden die nog beoordeeld moeten worden

#### **ManifestatieConflictenTeBeoordelen**

Manifestaties van - of gedelegeerd aan - mijn organisatie waarvoor de voorbije 30 dagen één of meerdere nieuwe potentiële conflicten gedetecteerd werden die nog beoordeeld moeten worden

#### **OmleidingWerkopdrachtConflictenTeBeoordelen**

Omleidingen van - of gedelegeerd aan - mijn organisatie waarvoor de voorbije 30 dagen één of meerdere nieuwe potentiële conflicten gedetecteerd werden die nog beoordeeld moeten worden

#### **OmleidingManifestatieConflictenTeBeoordelen**

Omleidingen van - of gedelegeerd aan - mijn organisatie waarvoor de voorbije 30 dagen één of meerdere nieuwe potentiële conflicten gedetecteerd werden die nog beoordeeld moeten worden

#### **SynergieStatusPeriodeInConflict**

Synergieen waarvan mijn organisatie de piloot is een waarbij de status en periode niet in overéénstemming zijn.

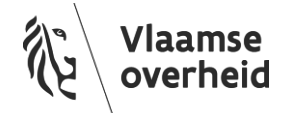